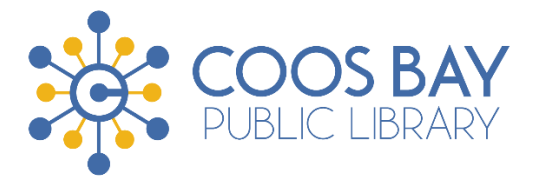

# BEGINNING COMPUTER MOUSE

### **Objectives:**

- **Learn how to handle and control a computer mouse**
- **Become more comfortable using a computer and the internet**
- **Understand terminology**
- **Practice using a computer and begin to navigate the internet**

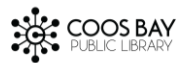

## **II. Learning the Mouse & Navigating the Page:**

Since the use of a computer mouse is necessary for almost all navigation on the Internet, we will spend much of our time today working on control.

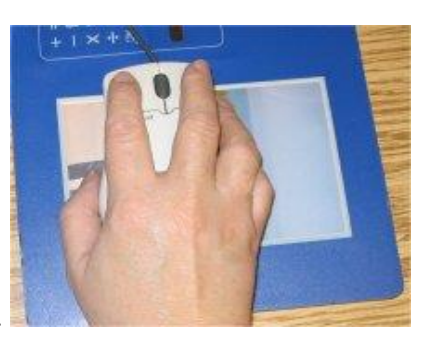

Most users hold a mouse this way.

- 1. New User Tutorial <http://tech.tln.lib.mi.us/tutor/> (The Library Network)
- 2. Mousercise! <http://www.pbclibrary.org/mousing/mousercise.htm>(courtesy of the Palm Beach County Library)

#### **RECAP**

- (a) Arrow (most common representation of the cursor)
- (b) Pointing hand (links)
- (c) Left button (click)/right button (click)
- (d) I beam/flashing cursor (typing)
- (e) Navigating the page Scroll Bar

The scroll bars are on the right and bottom sides of the computer screen. There are several ways to use the scroll bar. The easiest way is to simply grab the scroll bar with your mouse and drag it. Try it now by grabbing the scroll bar on the far right and moving the bar up and down.

Other options:

- Position the mouse arrow on the page and place your finger on top of the center roll ball on the mouse. Gently roll up and down to maneuver the page.
- You may also use the Keyboard arrows. You may need to enable the keys by first clicking on the scroll bar
- You may also use the "Page Up" or "Page Down" buttons on your keyboard.

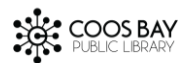

### **OTHER RESOURCES**

Sources to Practice New Mouse Skills:

- http://www.jigzone.com/gallery/Fine Art?z=6
	- o Practice clicking and dragging but be aware there are ads on the pages
- <http://mouseaccuracy.com/>
	- o Practice clicking
- <http://www.mouseprogram.com/>
	- o Practice of everything from moving the mouse to highlighting text

Sources of Definitions (computer lingo):

• WhatIs.com - <http://whatis.techtarget.com/>

More Sources for Learning the Internet:

- GCFLearnFree.org <https://www.gcflearnfree.org/>
- DigitalLiteracy.gov <https://digitalliteracy.gov/>
- DigitalLearn.org <https://www.digitallearn.org/>

Search Engines

- Google  $\frac{http://www.google.com}{http://www.google.com}$  $\frac{http://www.google.com}{http://www.google.com}$  $\frac{http://www.google.com}{http://www.google.com}$  World's most popular search engine.
- Yahoo [http://www.yahoo.](http://www.yahoo.com/)com

Email:

- Gmail [http://www.gmail.com](http://www.gmail.com/)
- Outlook <http://www.microsoft.com/en-us/outlook-com/>
- Yahoo! Mail [http://www.yahoomail.com](http://www.yahoomail.com/)

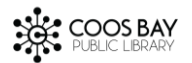